# WORLD CLOCK WIDGET

DAVID POGUE

MAC OS X 10.6 SNOW LEOPARD MARIA LANGER, 2009-09-25 THE LATEST update of this best-selling Visual QuickStart Guide will have you up and running in no time with Snow Leopard, the fastest and most reliable version of the Mac OS X ever. Respected, best-selling author Maria Langer will take you through all of Mac OS X's groundbreaking capabilities and new features. With plenty of screenshots to clearly illustrate techniques, this reasonably priced guide is a great reference to the essentials of Mac OS X 10.6 Snow Leopard. Get up and running in no time with the best-selling Visual QuickStart guides. The key to their worldwide popularity: concise, step-by-step explanations of core tools and techniques in a task-based reference format, with plenty of screenshots to keep you on track as you work.

**MAC OS X SNOW LEOPARD IN DEPTH PAUL MCFEDRIES, 2009-09-22 ADVICE** and techniques that you need to get the job done. Looking for ways to streamline your work so that you can focus on maximizing your time? In Depth provides specific, tested, and proven solutions to the problems you run into every day–things other books ignore or oversimplify. This is the one book that you can rely on to answer all the questions you have now and will have in the future. In Depth offers: Comprehensive coverage with detailed solutions Breakthrough techniques and shortcuts that are unavailable elsewhere Practical, real-world examples with nothing glossed over or left out Troubleshooting help for tough problems you can't fix on your own Outstanding authors recognized worldwide for their expertise and teaching style Quick information via sidebars, tips, reminders, notes, and warnings In Depth is the only tool you need to get more done in less time! CATEGORY: Macintosh Operating System COVERS: Mac OS X 10.6 Snow Leopard P PLAC OS X 10.5 LEOPARD MARIA LANGER, 2007-10-25 APPLE'S NEXT version of its OS, code-named Leopard, will keep Mac users in the forefront of making the most from their computers. Respected, bestselling author Maria Langer takes readers through Mac OS X's groundbreaking capabilities, including new applications such as Time Machine and Spaces and revamped applications such as Mail, Dashboard, Spotlight, and iCal. With plenty of screenshots to clearly illustrate techniques, this reasonably priced guide is a great reference to the essentials of Mac OS X Leopard. Easy visual approach uses pictures to guide you through Mac OS X and show you what to do. Concise steps and explanations let you get up and running in no time. Page for page, the best content and value around. Companion Web site offers tips, links,

#### updates, and more at

www.marialanger.com/category/book-support/macosquickstart/. Maria Langer has written more than 70 computer books, including bestselling Visual QuickStart Guides on Mac OS X, Microsoft Word, and Microsoft Excel, as well as hundreds of articles for magazines and Web sites. A Macintosh user since 1989, Maria never tires of teaching her Macs new tricks. When she's not writing, Maria is working hard to build her helicopter tour and charter business, Flying M Air. Visit Maria on the WEB AT WWW.MARIALANGER.COM.

**EXPLORING APPLE MAC - VENTURA EDITION KEVIN WILSON, 2023-02-16** We've all been there before, glaring at a computer screen with no idea what to do - don't worry Exploring Apple Mac is here to help. Written by best-selling technology author, lecturer, and computer trainer Kevin Wilson, Exploring Apple Mac is packed with over 450 pages of full color screenshots, illustrations, helpful tips, and easy to follow instructions along with video demos. Updated to cover the Ventura release of MacOS, Exploring Apple Mac will help you understand the fundamentals of your Mac. You'll learn how to: Upgrade your Mac to Ventura and explore new features such as passkeys, FreeForm and stage manager Find your way around the desktop, dock, finder, and launchpad in MacOS Master touch gestures, trackpads and the magic mouse to get around your Mac Use Notification Centre, Handoff, Spaces, Control Center, Universal Control, and Universal Clipboard in MacOS Organising files and folders in Finder in MacOS Browse the web with the Safari Web Browser safely and efficiently in MacOS Keep in touch with friends and family using email, iMessage, and FaceTime video chat on your mac Set important appointments with Calendar Keep the people you correspond with in the Contacts app Set yourself reminders and 'to-do' lists Check the weather on your mac Record voice memos Download countless apps from the App Store on your mac Catch up with your favourite podcasts and the latest news Read ebooks on your mac Find your way around with the Maps App, get directions, create guides, explore places in 3D, and use the interactive globe Use the clock app to set alarms, timers, and world clocks Stream music with Apple Music, buy tracks & albums from iTunes Store Stream TV programs & movies with the Apple TV App Getting started with Pages, Keynote and Numbers on your Mac Using iCloud storage on your Mac Use time machine to back up your data stored on your Mac Get to know Siri in MacOS Use the photos app to store and enhance your photos Create slideshows, photo albums and use iMovie to edit your home movies and more... Finally,

system updates and maintenance tips to help you keep your Mac running smoothly complete this invaluable guide. So order yourself a copy today, and keep it handy as you make your way around the new OS. We want to create the best possible resource to help you, so if we've missed anything out then please get in touch using office@elluminetpress.com and let us know. Thanks.

**E EVBUNTU 22.04 LTS DESKTOP RICHARD PETERSEN, 2022-10-10 THIS BOOK** covers the Ubuntu 22.04 LTS (Jammy Jellyfish) release, focusing on applications and administrative tools. The emphasis here is on what users will face when using Ubuntu, covering topics like installation, applications, software management for Snap and APT, the Ubuntu desktops (GNOME, MATE, and KDE), shell commands, network connections, and system administration tasks. There are four parts: Getting Started, Applications, Desktops, and Administration. Part 1 focuses on getting started, covering Ubuntu information and resources, using the Ubuntu Live DVD/USB drive, installing and setting up Ubuntu, upgrading Ubuntu, basic use of the desktop interface, and connecting to wired and wireless networks. Repositories and their use are covered in detail, along with the new Snap system for managing Snap packages. Ubuntu Snap package management with Ubuntu Software, the snap command, the Snap Store are examined, as well as APT package management with Gnome Software, the Synaptic Package Manager, and the apt and apt-get commands. Part 2 keys in on office, multimedia, mail, Internet, and social media applications. Part 3 covers the Ubuntu, Kubuntu, Ubuntu MATE, Xubuntu, and Lubuntu desktops. as well as the BASH SHELL. THE UBUNTU DESKTOP, WHICH USES GNOME, IS EXAMINED IN DETAIL. PART 4 DEALS WITH ADMINISTRATION TOPICS, FIRST DISCUSSING SYSTEM TOOLS like the GNOME system monitor, the Disk Usage Analyzer, Seahorse, and Disk Utility. Then a detailed chapter on Ubuntu system administration tools is presented, covering tasks such as managing users and file systems, Bluetooth setup, network folder sharing, backups, and printing. The network connections chapter covers a variety of network tasks, including manual configuration of wired and wireless connections, and firewalls.

**P.** MAC OS X LION IN DEPTH ROBYN NESS, 2011-10-31 BEYOND THE BASICS. BENEATH THE SURFACE. IN DEPTH MAC OS X LION IN DEPTH DO MORE with Mac OS X Lion–in less time! Mac OS X Lion In Depth is a comprehensive guide to Mac OS X Lion, grounded in real-world advice and experience. The author, Robyn Ness, is a long-time Mac user and provides practical instruction on how to get up and running with Lion, and then

move on to more advanced features and options. • Streamline your workflow with Mission Control and Spaces • Organize your apps with LAUNCHPAD • GET THE MOST FROM LION'S MULTITOUCH GESTURES • SET UP YOUR desktop and apps to give you a clean start or resume where you left off • Purchase and download apps from the Mac App Store and run fullscreen apps • Manage contacts, calendars, and email • Set up user accounts and parental controls • Configure wired and wireless networking • Chat, video chat, and screen-share with Lion's iChat and FaceTime • Use the Safari web browser for reading lists, bookmarks, and RSS • Share files with nearby Lion users with AirDrop • Run Windows and WINDOWS APPS ON YOUR MAC • ACTIVATE UNIVERSAL ACCESS AND accessibility features • Recover files through Versions and Time Machine • Use Lion's built-in disk recovery options Mac OS X Lion In Depth is for any experienced Mac user seeking to deepen their understanding and master the features of the new version of Mac OS X. All In Depth books offer Comprehensive coverage with detailed solutions Troubleshooting help for tough problems you can't fix on your own Outstanding authors recognized worldwide for their expertise and teaching style Learning, reference, problem-solving... the only Mac OS X Lion book you need!

## **P.** THE MAC SUPPORT STORE FAQ

P PLAC OS X LION BIBLE GALEN GRUMAN, 2011-08-23 COVERS THE FEATURES and functions of the Macintosh operating system, with information on such topics as Launchpad, FaceTime, the app store, iCloud, Safari, iChat, and iTunes.

P Plac OS X Snow LEOPARD: THE MISSING MANUAL DAVID Pogue,2009-10-08 For a company that promised to put a pause on new features, Apple sure has been busy-there's barely a feature left untouched in Mac OS X 10.6 Snow Leopard. There's more speed, more polish, more refinement-but still no manual. Fortunately, David Pogue is back, with the humor and expertise that have made this the #1 bestselling Mac book for eight years straight. You get all the answers with jargonfree introductions to: Big-ticket changes. A 64-bit overhaul. Faster everything. A rewritten Finder. Microsoft Exchange compatibility. Allnew QuickTime Player. If Apple wrote it, this book covers it. Snow Leopard Spots. This book demystifies the hundreds of smaller enhancements, too, in all 50 programs that come with the Mac: Safari, MAIL, ICHAT, PREVIEW, TIME MACHINE. SHORTCUTS. THIS MUST BE THE TIPPIEST, trickiest Mac book ever written. Undocumented surprises await on every page. Power usage. Security, networking, build-your-own Services, file sharing with Windows, even Mac OS X's Unix chassis-this one witty,

#### expert guide makes it all crystal clear.

Mac OS X Snow Leopard Bible Galen Gruman,Mark Hattersley,2009-08-11 Tame the very latest Mac OS X cat, Snow Leopard 10.6 Snow Leopard moves faster and roars louder than its predecessor, and this comprehensive guide shows you all the ways to get the most out of this powerful new cat. Explore everything from its muscular handling of applications and streaming media to its new, gamechanging support of Microsoft's ActiveSync technology. Get set up on Snow Leopard 10.6, learn professional-level security tools, and discover secret tricks and workarounds with this essential guide. Install, set up, secure, and explore Mac OX 10.6 Snow Leopard Connect to a network, work with MobileMe, and share files Meet Grand Central Dispatch and jet-propel your apps with parallel processing Get up to speed on Open CL, for faster general performance Run Windows applications and exchange files with Windows PCs Go beyond the basics with AppleScript, the Automator, and Unix commands

P **IPHONE FOR DUMMIES** GUY HART-DAVIS, 2023-10-19 THE SMART GUIDE TO your smartphone—updated for the latest iOS and iPhone releases Fully updated to cover the newest features of iOS and the latest iPhone models, iPhone For Dummies helps you keep in touch with family and friends, take pictures, play games, follow the news, stream music and video, get a little work done, and just about everything else. This userfriendly guide walks you through the basics of calling, texting, FaceTiming, and discovering all the cool things your iPhone can do. You'll benefit from the insight of a longtime Apple expert on how to make the most of your new (or old) iPhone and its features. These wildly popular devices get more useful all the time. Find out what's in store for you with Apple's latest releases—even if you've never owned an iPhone before. Discover the features of the latest iOS release and iPhone models Customize your settings and keep your phone secure Make the most of your camera and shoot high-quality videos Find little-known utilities and apps that will make your life easier iPhone For Dummies is the onestop-shop for information on getting the most out of your new iPhone. New and inexperienced iPhone users will love this book.

**MAC OS X LEOPARD: THE MISSING MANUAL DAVID POGUE, 2007-12-07** With Leopard, Apple has unleashed the greatest version of Mac OS X yet, and David Pogue is back with another meticulous Missing Manual to cover the operating system with a wealth of detail. The new Mac OS X 10.5, better known as Leopard, is faster than its predecessors, but nothing's too fast for Pogue and this Missing Manual. It's just one of

reasons this is the most popular computer book of all time. Mac OS X: The Missing Manual, Leopard Edition is the authoritative book for Mac users of all technical levels and experience. If you're new to the Mac, this book gives you a crystal-clear, jargon-free introduction to the Dock, the Mac OS X folder structure, and the Mail application. There are also mini-manuals on iLife applications such as iMovie, iDVD, and iPhoto, and a tutorial for Safari, Mac's web browser. This Missing Manual is amusing and fun to read, but Pogue doesn't take his subject lightly. Which new Leopard features work well and which do not? What should you look for? What should you avoid? Mac OS X: The Missing Manual, Leopard Edition offers an objective and straightforward instruction for using: Leopard's totally revamped Finder Spaces to group your windows and organize your Mac tasks Quick Look to view files before you open them The Time Machine, Leopard's new backup feature Spotlight to search for and find anything in your Mac Front Row, a new way to enjoy music, photos, and videos Enhanced Parental Controls that come with Leopard Quick tips for setting up and configuring your Mac to make it your own There's something new on practically every page of this new edition, and David Pogue brings his celebrated wit and expertise to every one of them. Mac's brought a new cat to town and Mac OS X: The Missing Manual, Leopard Edition is a great new way to tame it.

**MAC OS X LEOPARD** DAVID POGUE, 2007 DEMONSTRATES THE OPERATING system's basic features, including Internet access, file management, configuring the desktop, installing peripherals, and working with applications.

**Mac OS X Lion: The Missing Manual David Pogue, 2011-10-19 WITH** Lion, Apple has unleashed the most innovative version of Mac OS X yet—and once again, David Pogue brings his humor and expertise to the #1 bestselling Mac book. Mac OS X 10.7 completely transforms the Mac user interface with multi-touch gestures borrowed from the iPhone and iPad, and includes more than 250 brand-new features. This book reveals them all with a wealth of insight and detail--and even does a deep dive into iCloud, Apple's wireless, free syncing service for Macs, PCs, IPHONES, AND IPADS. PERFECT FOR NEWCOMERS. GET CRYSTAL-CLEAR, jargon-free introduction to the Dock, the Mac OS X folder structure, Safari, Mail, and iCloud. Go in-depth. Learn how use key new features such as full-screen apps, Mission Control, the new Mac App Store, Launchpad, Resume, Auto Save, Versions, AirDrop, and more. Are you even more of a power user? Learn to set up a network, make a Lion flash drive, and even learn the basics of Lion's underlying Unix. There's something new on practically every page of this new edition, and David Pogue brings his celebrated wit and expertise to every one of them. Apple's brought a new cat to town, and Mac OS X Lion: The Missing Manual is the best way to tame it.

**D QS X YOSEMITE: THE MISSING MANUAL** DAVID POGUE, 2014-12-19 WITH Yosemite, Apple has unleashed the most innovative version of OS X yet—and once again, David Pogue brings his expertise and humor to the #1 bestselling Mac book. Mac OS X 10.10 includes more innovations from the iPad and adds a variety of new features throughout the operating system. This updated edition covers it all with something new on practically every page. Get the scoop on Yosemite's big-ticket changes Learn enhancements to existing applications, such as Safari and Mail Take advantage of shortcuts and undocumented tricks Use power user tips for networking, file sharing, and building your own services **P @S X MOUNTAIN LION BIBLE** GALEN GRUMAN, 2012-08-16 THE COMPLETE guide to Mac OS X, fully updated for the newest release! The Mac's solid, powerful operating system and the exploding popularity of iOS devices are fueling a strong increase in market share for Apple. Previous editions of this book have sold more than 75,000 copies, and this new edition is fully updated with all the exciting features of OS X Mountain Lion, including Game Center, Messages, and Notifications. Written by industry expert Galen Gruman, it covers all the basics and then delves deep into professional and higher-end topics, making it the one book you need to succeed with Mac OS X. Mac sales are booming, and those who are just getting started with a Mac need the detailed coverage in this guide Includes tips, tricks, and advanced information for those ready to step up to the next level with their Macs With both basic coverage and more in-depth explorations of professional and advanced features, this book is ideal for both Mac newcomers and veterans who want to master all the functionality of the new system Mac OS X Bible is the comprehensive resource on using the newest version of Mac OS X and taking full advantage of its power.

**MACOS SIERRA FOR DUMMIES** BOB LEVITUS, 2016-10-12 YOUR TRUSTED tour guide to macOS Sierra macOS is the engine that runs your Mac, so it's a good idea to know a bit about how it works. Fully updated to cover macOS Sierra, this long-time bestseller is the map you need to navigate Apple's operating system. Whether you're exploring macOS for the first time, looking for shortcuts to speed up common tasks, or trying to fix a common problem, macOS Sierra For Dummies provides easy-tofollow answers to all your questions. Written by Bob 'Dr. Mac' LeVitus, a well-known tech columnist and Mac expert, this hands-on guide offers how-to information on the classic elements that help run Macs as well as timesaving tips on working with all the major changes that come with Sierra. The book begins with a plain-English explanation of the basics of the macOS desktop and goes on to cover everything from finding files faster, making the most of organization and communication tools, getting your Mac on a network, adding music, movies, and books, and so much more. In short: life with your Mac is about to get so much easier and more efficient! Get acquainted with the newest and classic features of macOS Sierra Discover shortcuts for saving time when working on your Mac Learn how popular mobile tools like Siri and Apple Pay are now part of macOS Use the latest creative and productivity tools that come with Sierra Find helpful

troubleshooting and safety tips With the help of this bestselling guide, you'll learn not only how to do it, but how to do it better on macOS Sierra.

**BAMSUNG GEAR S2 FOR DUMMIES ERIC BUTOW, 2016-07-11 YOUR HANDS**on guide to the Samsung Galaxy Gear S2 Not only does the Samsung Galaxy Gear S2 look cool, it's designed to keep up with the speed of your life, giving you fast and easy access to calendar notifications, texts, and more—right on your wrist! If you're tired of fumbling through pockets and bags to get your hands on the information you need, Samsung Galaxy Gear S2 For Dummies shows you how easy it is to make the most of your new smartwatch without ever breaking a sweat. WFARABLE TECHNOLOGY IS TAKING THE WORLD BY STORM AS MORE AND MORE people in today's time-crunched culture are discovering the benefits of having quick access to their digitized lives. Packed with clear instruction and plenty of helpful tips and tricks, this down-to-earth guide covers all aspects of keeping your work and personal life organized on a Samsung Galaxy Gear S2, from set up and configuration to texting, emailing, and accessing the Internet—and beyond. Download apps on your smartphone Synch with an Android device Make sense of your watch's features and capabilities Expand your watch's potential with new software releases If the idea of getting used to new technology makes you tense, watch out! Samsung Galaxy Gear S2 For Dummies makes it easier than ever to wrap your mind around wearable technology. P MACBOOK FOR DUMMIES MARK L. CHAMBERS, 2012-11-05 GET MORE OUT OF your MacBook with the help of this savvy and easy Dummies guide Lighter, faster, and way cooler, the new MacBooks put the power of a

desktop into your hands anywhere. Mac expert Mark Chambers shows you how to personalize your Desktop, stay connected while on the road, make movies with iMovie, create and share photos and videos, compose YOUR OWN MUSIC WITH GARAGEBAND, BUILD A WEBSITE WITH IWEB, AND MUCH more. Packed with coverage of the latest MacBook hardware including the MacBook Air and MacBook Pro plus OS X Mountain Lion, iCloud, iLife, and iWork, this new edition is completely revised and updated to let you in on all the secrets of the magnificent MacBook. Features updated coverage of the latest MacBook devices, OS X Mountain Lion, iCloud, iLife, and iWork Shows how to navigate with Mission Control and LaunchPad, sync everything with iCloud, and add some apps to your desktop experience Explains how to customize the dock and desktop; connect from the road; take your music mobile; use iWeb, iMovie, iPhoto, and GarageBand; and get to work the Mac way with the iWork productivity suite Gets readers acquainted with Multi-Touch gestures, Mail, and the Mac App Store MacBook For Dummies, 4th Edition helps you make friends with your MacBook the fun and easy way!

**BWITCHING TO THE MAC: THE MISSING MANUAL, YOSEMITE EDITION** DAVID POGUE, 2015-01-22 WHAT MAKES WINDOWS REFUGEES DECIDE TO GET A MAC? Enthusiastic friends? The Apple Stores? Great-looking laptops? A halo effect from the popularity of iPhones and iPads? The absence of viruses and spyware? The freedom to run Windows on a Mac? In any case, there's never been a better time to switch to OS X—and there's never been a better, more authoritative book to help you do it. The important stuff you need to know: Transfer your stuff. Moving files from a PC to a Mac by cable, network, or disk is the easy part. But how do you extract your email, address book, calendar, Web bookmarks, buddy list, desktop pictures, and MP3 files? Now you'll know. Recreate your software suite. Many of the PC programs you've been using are Windows-only. Discover the Mac equivalents and learn how to move data to them. Learn Yosemite. Apple's latest operating system is faster, smarter, and more in tune with iPads and iPhones. If Yosemite has it, this book covers it. Get the expert view. Learn from Missing Manuals creator David Pogue—author of OS X Yosemite: The Missing Manual, the #1 bestselling Mac book on earth.

Right here, we have countless books World Clock Widget and collections to check out. We additionally find the money for variant types and after that type of the books to browse. The all right book, fiction, history, novel, scientific research, as with ease as various supplementary sorts of books are readily affable here.

As this World Clock Widget, it ends taking place brute one of the favored ebook World Clock Widget collections that we have. This is why you remain in the best website to see the amazing books to have.

vs. Non-

## Table of Contents WORLD CLOCK WIDGET

1. Understanding the eBook WORLD CLOCK W<sub>IDGET</sub> The Rise of Digital Reading WORLD  $C$  $C$ W<sub>IDGET</sub> **O** ADVANTA ges of eBooks Over **TRADITIO** nal **BOOKS** 2. Identifying WORLD CLOCK W<sub>IDGET</sub> Explorin g Different Genres Consideri  $NG$ Fiction

**FICTION** Determini ng Your Reading Goals 3. Choosing the Right eBook PI ATFORM Popular eBook **PLATFOR**  $M<sub>S</sub>$ Features to Look for in an World Clock **WIDGET** o User-Friendly **INTERFACE** 4. Exploring eBook **RECOMMENDATION** s FROM WORLD Clock Widget Personal ized Recommen dations World

Clock W<sub>IDGET</sub> User Reviews and Ratings World Clock W<sub>IDGET</sub> and Bestsell er Lists 5. Accessing WORLD CLOCK WIDGET FREE and Paid eBooks World Clock **WIDGET** PUBLIC Domain eBooks World CLOCK **WIDGET** eBook **SUBSCRIP** tion **SERVICES** World Clock

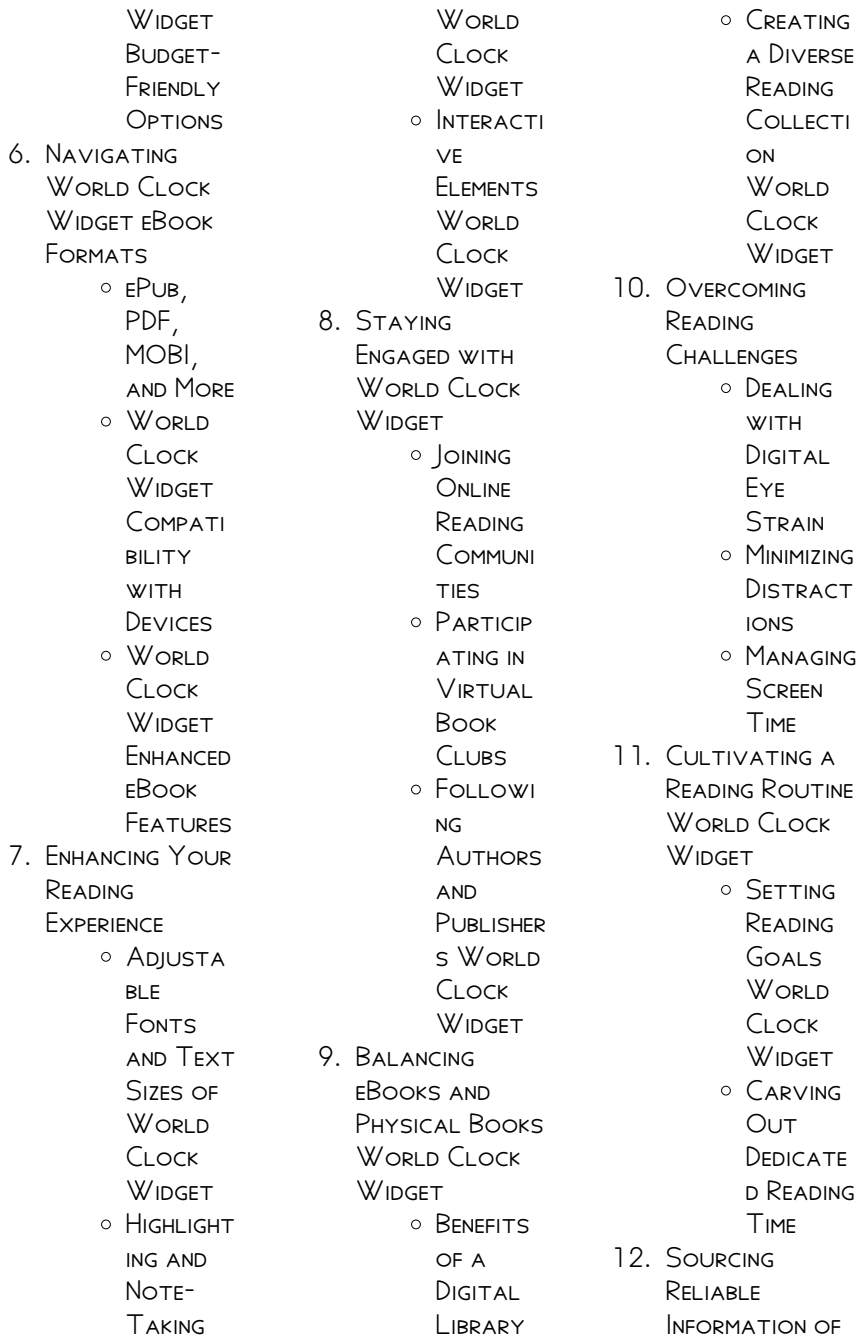

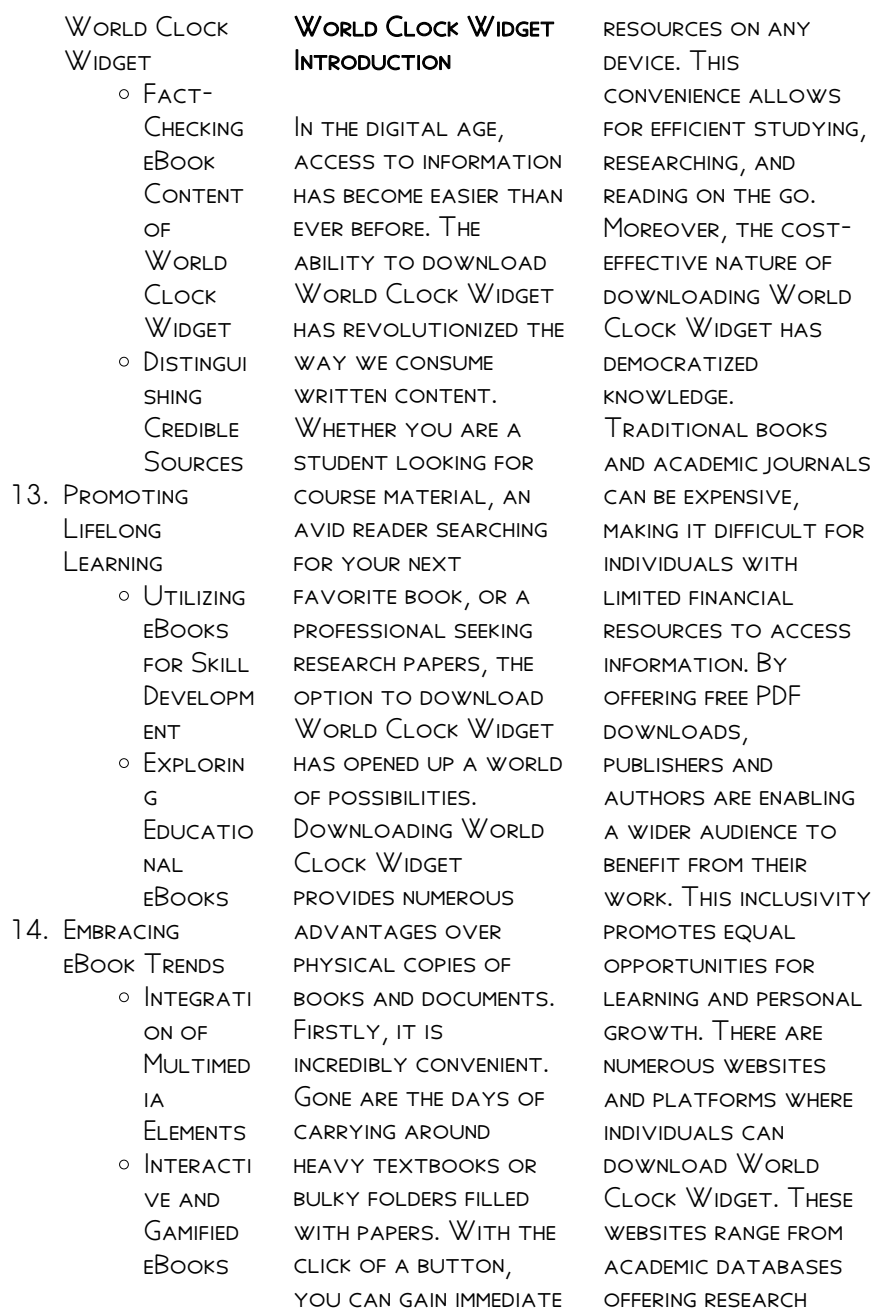

access to valuable papers and journals

to online libraries WITH AN EXPANSIVE collection of books from various genres. Many authors and publishers also upload their work to specific websites, granting readers access to their content without any charge. These platforms not only provide access to existing literature but also serve as an excellent platform for undiscovered authors to share their work with the world. However, it is essential to be CAUTIOUS WHILE downloading World Clock Widget. Some WEBSITES MAY OFFER pirated or illegally OBTAINED COPIES OF copyrighted material. Engaging in such activities not only violates copyright laws but also undermines the efforts of authors, publishers, and researchers. To ensure ethical downloading, it is advisable to utilize reputable

WEBSITES THAT prioritize the legal distribution of content. When downloading World Clock Widget, users should also consider the potential security risks associated with online platforms. MALICIOUS ACTORS MAY exploit vulnerabilities in unprotected websites to distribute malware or steal personal information. To protect themselves, individuals should ensure their devices have reliable antivirus software installed and validate the legitimacy of the WEBSITES THEY ARE downloading from. In conclusion, the ability to download WORLD CLOCK WIDGET has transformed the WAY WF ACCESS information. With the convenience, costeffectiveness, and accessibility it offers, free PDF downloads have become a popular choice for students, researchers, and book

lovers worldwide. However, it is crucial to engage in ethical downloading practices and prioritize personal SECURITY WHEN UTILIZING ONLINE platforms. By doing so, individuals can make the most of the vast array of free PDF resources available and embark on a journey of continuous learning and intellectual growth.

## FAQs About World Clock Widget Books

How do I know which eBook platform is the best for me? Finding the best eBook platform depends on your reading preferences and device compatibility. Research different platforms, read user reviews, and explore their features before making a choice. Are free eBooks of good quality? Yes, many reputable platforms

offer high-quality free eBooks, including classics and public domain works. However, make sure to verify the source to ensure the eBook credibility. Can I read eBooks without an eReader? Absolutely! Most eBook platforms offer webbased readers or MORILE APPS THAT allow you to read eBooks on your computer, tablet, or smartphone. How do I avoid digital eye STRAIN WHILE READING eBooks? To prevent digital eye strain, take regular breaks, adjust the font size and background color, and ensure proper lighting while reading eBooks. What the advantage of interactive eBooks? Interactive eBooks **INCORPORATE** multimedia elements, quizzes, and activities, enhancing the reader engagement and providing a more immersive learning experience. World Clock Widget is one

of the best book in our library for free trial. We provide copy of World Clock WIDGET IN DIGITAL format, so the resources that you find are reliable. There are also many Ebooks of related with World Clock Winget WHERE TO DOWNLOAD WORLD CLOCK WIDGET online for free? Are you looking for WORLD CLOCK WIDGET PDF? THIS IS DEFINITELY going to save you time and cash in something you should think about. If you trying to find then SEARCH AROUND FOR online. Without a doubt there are numerous these available and many of them have the freedom. HOWEVER WITHOUT doubt you receive WHATEVER YOU purchase. An alternate way to get ideas is always to check another World Clock Widget. This method for see exactly what may be included and adopt these ideas to your

book. This site will almost certainly help you save time and effort, money and stress. If you are looking for free books then you really SHOULD CONSIDER finding to assist you try this. Several of WORLD CLOCK WIDGET are for sale to free while some are payable. If you arent sure if the books you WOULD LIKE TO download works with for usage along WITH YOUR COMPUTER. it is possible to download free trials. The free guides make it easy for someone to FREE ACCESS ONLINE library for download books to your device. YOU CAN GET FREE download on free trial for lots of books categories. Our library is the biggest OF THESE THAT HAVE literally hundreds of thousands of different products categories represented. You will also see that there are specific sites catered to different

product types or categories, brands or niches related with WORLD CLOCK WIDGET So depending on what exactly you are SEARCHING, YOU WILL BE able to choose e books to suit your own need. Need to access completely for CAMPBELL BIOLOGY Seventh Edition book? Access Frook without any digging. And by having access to our ebook online or by storing it on your computer, you have convenient answers with World Clock Widget To get started finding World Clock Widget, you are right to find our WEBSITE WHICH HAS A comprehensive collection of books online. Our library is the biggest of these that have literally HUNDREDS OF thousands of different products represented. You will also see that there are specific sites catered to different categories or niches related with World

Clock Widget So depending on what exactly you are SEARCHING, YOU WILL BE able tochoose ebook to suit your own need. Thank you for reading World Clock Widget. Maybe you have knowledge that, people have search numerous times for their favorite readings like this WORLD CLOCK WIDGET, but end up in harmful downloads. Rather than reading a good book with a cup of coffee in the afternoon, instead they juggled with some harmful bugs inside their laptop. World Clock Winget is available in our book collection an online access to it is set as public so you can download it instantly. Our digital library spans in MULTIPLE LOCATIONS allowing you to get the most less latency time to download any of our books like this one. Merely said, WORLD CLOCK WIDGET is universally

compatible with any devices to read.

## WORLD CLOCK WIDGET :

Voodoo Hoodoo Spellbook: Alvarado, Denise, Snake, Doktor "Voodoo Hoodoo" is the unique variety of Creole Voodoo found in New Orleans. The Voodoo Hoodoo SPELLBOOK IS A RICH compendium of more than 300 authentic ... Voodoo Hoodoo Spell book (Paperback) Nov 1,  $2011 -$ The Voopoo Hoodoo Spellbook is the culmination of the author's decades of practical experience in authentic Voodoo rituals. Wonderfully readable ... The Voodoo Hoodoo Spell book by Alvarado, Denise This is a fantastic book! I really enjoyed reading this book. It is full of helpful and useful information on Voodoo and how you can apply it to your own life. The Voodoo

Hoodoo Spellbook (Compact Disc) Jul 6,  $2021 - V$ oonoo Hoodoo is the unique variety of Creole Voodoo found in New Orleans. This rich compendium includes more than 300 authentic Voodoo and ... The Voodoo Hoodoo Spellbook by Denise Alvarado In this book, you will find a plethora of authentic Voodoo and hoodoo rituals FOR LOVE, JUSTICE, gambling luck, luck in court, prosperity, health, crossing, ... THE VOODOO HOODOO SPELL BOOK LIKE THE streets of New Orleans, this volume will enchant you WITH ITS ABUNDANCE OF magical incantations, spells, and remedies. Voodoo Hoodoo Spell book - Denise Alvarado Voodoo Hoodoo" is the unique variety of Creole Voodoo found in New Orleans. The Voodoo Hoodoo Spellbook is a rich compendium of more than 300

authentic ... The Voodoo Hoodoo Spell book by Denise ALVARADO THE Voodoo Hoodoo SPELL BOOK INCLUDES more than 100 spells for banishing, binding, fertility, luck, protection, money, and more. Alvarado introduces listeners to ... The Voodoo Hoodoo Spellbook (MP3 CD) Jul 6, 2021 — Voodoo Hoodoo is the unique variety of Creole Voodoo found in New Orleans. This rich compendium includes more than 300 authentic Voodoo and ... The Voodoo Hoodoo  $S$ PELLBOOK -Livebrary.com "Voodoo Hoodoo" is the unique variety of Creole Voodoo found in New Orleans. The Voodoo Hoodoo SPELLBOOK IS A RICH compendium of more than 300 authentic ... Circuits - Gizmo Lab Answers - Name Answers to the CIRCUITS GIZMO LAB. All questions answered. name: date:

STUDENT EXPLORATION' CIRCUITS VOCABULARY' ammeter, circuit, current, electron, Circuits Student Exploration Gizmo WORKSHEET - NAME ALL the information needed FOR COMPLETEING THE STUDENT EXPLORATION WORKSHEET ON THE circuits gizmo. Answers can be used freely. Student Exploration: Circuits (gizmos) Flashcards Study with Quizlet and memorize flashcards containing terms like Suppose a  $SINGI$   $F I I GHT$   $BUI$   $B BURNS$ out. How do you think this will affect lights that are ... Circuit gizmo answers CIRCUIT BUILDER GIZMO assessment answers. GIZMO CIRCUIT BUILDER answers. Circuits gizmo answer key. Advanced circuit gizmo answers. STUDENT EXPLORATION'  $C$ IRCUITS' Vocabulary: Ammeter, ... Name: **GRAYSON SMITH DATE:** 3/18/21. Student Exploration: Circuits. Vocabulary: ammeter, circuit, current, electron, ohmmeter, Ohm's law, parallel circuit, SOLUTION: Student Exploration Circuits Gizmos WORKSHEET OUR verified tutors can answer all questions, from basic math to advanced rocket science! ... key content concepts and personal experiences  $(6$  points) $/27$  PTS. **BUILDING CIRCUITS** VIRTUAL LAB ExploreLearning Gizmos Teach students about **CIRCUITS WITH** ExploreLearning Gizmos! Students use this ... Student Exploration Sheet. Google Doc MS Word PDF. EXPLORATION. Sheet Answer Key. GODDESSES & ANGELS: Awakening Your Inner... by Virtue, ... Featuring an easy-touse guide that lists and describes the attributes of goddesses and angels, this magical journey visits a vast array of exotic locales ... GODDESSES AND ANGELS'

Awakening Your Inner High- ... Goddesses and Angels: Awakening Your Inner Highpriestess and Sourceeress [GeoFossils] on Amazon.com. \*FREE\* shipping on qualifying offers. GODDESSES & ANGELS Awakening YOUR INNER HIGH- IN this true spiritual adventure story and reference book, Doreen Virtue writes about the enlightened beings WHO CAN UNI OCK THE magical gifts within you. In ... Awakening Your Inner High-Priestess and "Source-eress" GODDESSES AND ANGELS' Awakening Your Inner High-Priestess and "Source-eress". by Doreen Virtue. PAPERBACK, AVAILABLE at our 828 Broadway location. GODDESSES AND ANGELS - Awakening Your INNER HIGH FROM THE best selling author of Healing with the Angels and Angel Medicine comes a spiritual adventure story and reference book wrapped into one incredible ... Goddesses & Angels: Awakening YOUR INNER HIGH- ... IN this true spiritual adventure story and reference book, Doreen WPITES AROLIT THE enlightened beings who can unlock the magical gifts within you. In Part I, ... GODDESSES & ANGELS: Awakening Your Inner High-priestess and ... Featuring an easy-touse guide that lists and describes the attributes of goddesses and angels, this magical journey visits a vast array of exotic locales ... Angels: Awakening Your Inner High-PRIESTESS AND G#034 GODDESSES & ANGELS: Awakening Your Inner High-Priestess and "Source-eress" ; FORMAT. SOFTCOVER ; Accurate description. 5.0 ; Reasonable shipping cost. 4.9. GODDESSES AND ANGFIS: Awakening Your Inner HIGH-PRIESTESS IN this true spiritual adventure story and reference book,Doreen Virtuewrites about

the enlightened beings who can unlock the magical gifts within you. In Part ... GODDESSES & ANGELS Awakening Your Inner High-Priestess ... GODDESSES & ANGELS Awakening YOUR INNER HIGH-Priestess & "Sourceeress" \*NEW HC\* ; Condition. Brand New ; Quantity. 1 sold. 3 available ; Item Number. 394326939293.

Best Sellers - Books ::

[haggadah for the](https://www.freenew.net/fill-and-sign-pdf-form/uploaded-files/?k=haggadah-for-the-american-family.pdf) [american family](https://www.freenew.net/fill-and-sign-pdf-form/uploaded-files/?k=haggadah-for-the-american-family.pdf) [green lantern blackest](https://www.freenew.net/fill-and-sign-pdf-form/uploaded-files/?k=green-lantern-blackest-night-complete-collection.pdf) [night complete](https://www.freenew.net/fill-and-sign-pdf-form/uploaded-files/?k=green-lantern-blackest-night-complete-collection.pdf) **COLLECTION** [great fire of london](https://www.freenew.net/fill-and-sign-pdf-form/uploaded-files/?k=Great-Fire-Of-London-Activities.pdf) **ACTIVITIES** [grade 7 art learning](https://www.freenew.net/fill-and-sign-pdf-form/uploaded-files/?k=Grade-7-Art-Learning-Guide-Mapeh.pdf) [guide mapeh](https://www.freenew.net/fill-and-sign-pdf-form/uploaded-files/?k=Grade-7-Art-Learning-Guide-Mapeh.pdf)

**GRAPHIC** [communications the](https://www.freenew.net/fill-and-sign-pdf-form/uploaded-files/?k=Graphic-Communications-The-Printed-Image-Workbook.pdf) [printed image](https://www.freenew.net/fill-and-sign-pdf-form/uploaded-files/?k=Graphic-Communications-The-Printed-Image-Workbook.pdf) [\(workbook\)](https://www.freenew.net/fill-and-sign-pdf-form/uploaded-files/?k=Graphic-Communications-The-Printed-Image-Workbook.pdf) [grove scissor lift](https://www.freenew.net/fill-and-sign-pdf-form/uploaded-files/?k=grove_scissor_lift_parts_manual_sm2129e.pdf) [parts manual](https://www.freenew.net/fill-and-sign-pdf-form/uploaded-files/?k=grove_scissor_lift_parts_manual_sm2129e.pdf) [sm2129e](https://www.freenew.net/fill-and-sign-pdf-form/uploaded-files/?k=grove_scissor_lift_parts_manual_sm2129e.pdf) [grade 7 social](https://www.freenew.net/fill-and-sign-pdf-form/uploaded-files/?k=grade-7-social-studies-study-guide.pdf) [studies study guide](https://www.freenew.net/fill-and-sign-pdf-form/uploaded-files/?k=grade-7-social-studies-study-guide.pdf) [hank green the fault in](https://www.freenew.net/fill-and-sign-pdf-form/uploaded-files/?k=Hank-Green-The-Fault-In-Our-Stars.pdf) [our stars](https://www.freenew.net/fill-and-sign-pdf-form/uploaded-files/?k=Hank-Green-The-Fault-In-Our-Stars.pdf) [greatest love of all](https://www.freenew.net/fill-and-sign-pdf-form/uploaded-files/?k=Greatest-Love-Of-All-Chord.pdf) **CHORD** [graphing worksheets](https://www.freenew.net/fill-and-sign-pdf-form/uploaded-files/?k=Graphing_Worksheets_For_2nd_Grade.pdf) [for 2nd grade](https://www.freenew.net/fill-and-sign-pdf-form/uploaded-files/?k=Graphing_Worksheets_For_2nd_Grade.pdf)